## **Linux Mint Static Dns**>>>CLICK HERE<<<

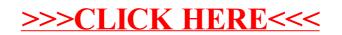